## MKS TMC2100 Stepper Motor Driver Ultra-silent With Heatsink

## **Product Description**

3D printer MKS TMC2100 stepper motor driver Ultra-silent excellent stability The calculation method of driver current: i=Vref\*1.9/2.5 Default Vref is 0.65v, Default Current is 0.5a max current is 1A

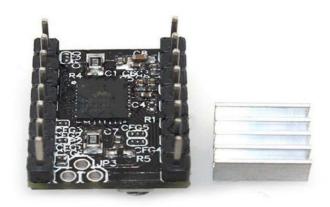

## Description:

TMC2100 drive, there is no current transfer. Please note that when used, should not be biased! Drive current algorithm and regulation

- 1, the drive current algorithm: i = Vref \* 1.9 / 2.5, the default Vref about 0.65v, so the default current 0.5A, the maximum current 1A!
- 2, Vref measures Gnd and potentiometer middle end voltage.
- 3, when measuring voltage must not connect the motor, or easy to burn drive.
- 4, measuring voltage should be connected to power, do not just connect the USB power supply.